Custom [Resolution](http://documents.westpecos.com/to.php?q=Custom Resolution Windows Xp Intel Graphics) Windows Xp Intel Graphics >[>>>CLICK](http://documents.westpecos.com/to.php?q=Custom Resolution Windows Xp Intel Graphics) HERE<<<

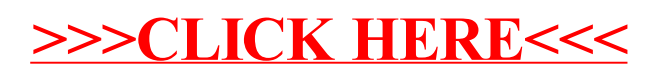